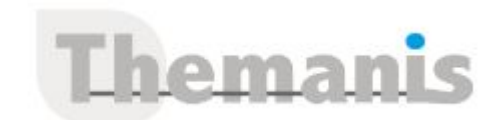

# **Excel – BI et décisionnel**

**Programme (Mis à jour le 12/02/2021)**

## **Démarrer avec les compléments Power BI d'Excel**

- Présentation des compléments Power Pivot, Power Query
- Pourquoi, quand et pour qui ?
- Le volet Requête et la fenêtre Power Query
- Rôle et principes de Power Pivot
- La fenêtre Power Pivot

## **Importer les données grâce à Power Query**

- Importer des données depuis un fichier (txt, csv, xls…), un dossier
- Combiner des tableaux par fusion ou ajout
- Nettover un fichier mal structuré
- Transformer les données : supprimer des lignes, des colonnes ; fractionner, pivoter des colonnes
- Mettre en place un regroupement
- Ajouter des colonnes calculées et conditionnelles
- Modifier les propriétés de connexion et actualiser les données
- Interaction entre Power Query et Power Pivot
- Les options du rafraîchissement
- Structurer ses requêtes

### **Construire le cube décisionnel avec PowerPivot**

- Définir des relations entre les tables
- Créer un modèle de type Etoile
- Utiliser la vue diagramme
- Définir des hiérarchies
- Ajouter des colonnes calculées et une mesure simple (Somme, moyenne, …)
- Ajouter des mesures « Year To Date » et « Année Précédente »
- Ajouter un indicateur clé de performance (KPI)
- Afficher/masquer des colonnes et mesures

## **Créer un tableau de bord**

- Créer et gérer un tableau croisé dynamique
- Les segments et chronologies
- Créer des filtres de lignes et de colonnes

#### **Référence**

THBM1976

#### **Durée**

3 jours / 21 heures

**Prix HT / stagiaire** 1500€

#### **Objectifs pédagogiques**

- Implémenter une solution de Business Intelligence avec Excel,
- Créer un tableau de bord adapté, performant, évolutif, simple à maintenir et simple à utiliser

#### **Niveau requis**

- Utiliser les connaissances Excel suivantes : les formules, fonctions et les listes de données.
- Décrire le principe des bases de données

#### **Public concerné**

Tout utilisateur d'Excel désirant réaliser en toute autonomie des analyses avec fiabilité, réactivité, facilité de publication et de visualisation, quel que soit son métier ou son secteur d'activité

#### **Formateur**

Les formateurs intervenants pour Themanis sont qualifiés par notre Responsable Technique Olivier Astre pour les formations informatiques et bureautiques et par Didier Payen pour les formations management.

#### **Conditions d'accès à la formation**

Délai : 3 mois à 1 semaine avant le démarrage de la formation dans la limite des effectifs indiqués

#### **Moyens pédagogiques et techniques**

Salles de formation (les personnes en situation de handicap peuvent avoir des besoins spécifiques pour suivre la formation. N'hésitez pas à nous contacter pour en discuter) équipée d'un ordinateur de dernière génération par stagiaire, réseau haut débit et vidéo-projection UHD

Documents supports de formation projetés Apports théoriques, étude de cas concrets et exercices

Mise à disposition en ligne de documents supports à la suite de la formation

#### **Dispositif de suivi de l'éxécution de l'évaluation des résultats de la formation**

Feuilles d'émargement (signature électronique privilégiée) Evaluations formatives et des acquis sous forme de questions orales et/ou écrites (QCM)

et/ou mises en situation Questionnaires de satisfaction (enquête électronique privilégiée)